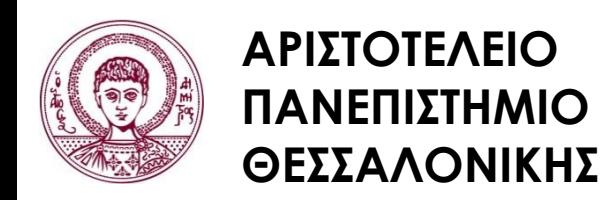

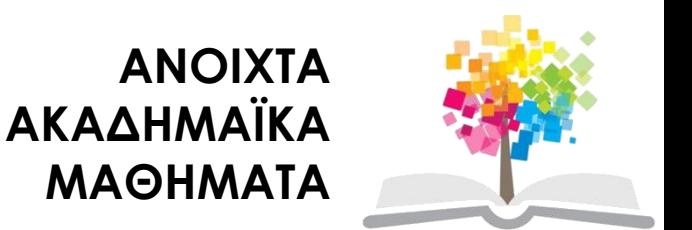

#### **Ηλεκτρονικοί Υπολογιστές**

#### **Ενότητα 7**: Μη Σειριακή Εκτέλεση Εντολών – Συνθήκες και Τελεστές στη C++

#### Ζαχαρούλα Ανδρεοπούλου

Τμήμα Δασολογίας & Φυσικού Περιβάλλοντος

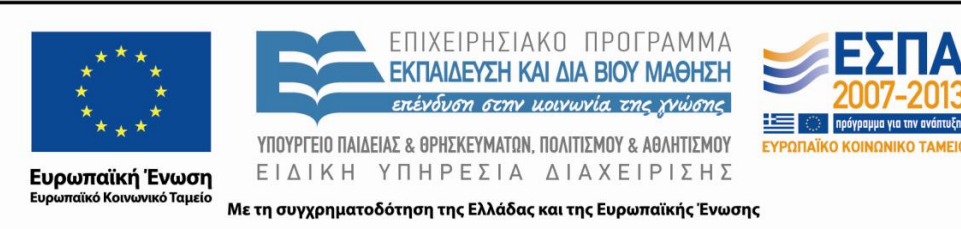

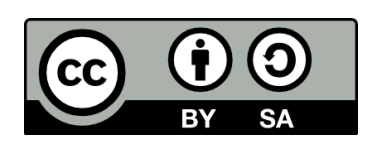

## **Άδειες Χρήσης**

- Το παρόν εκπαιδευτικό υλικό υπόκειται σε άδειες χρήσης Creative Commons.
- Για εκπαιδευτικό υλικό, όπως εικόνες, που υπόκειται σε άλλου τύπου άδειας χρήσης, η άδεια χρήσης αναφέρεται ρητώς.

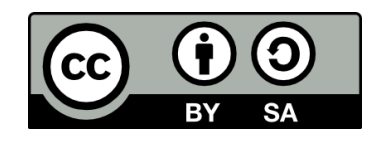

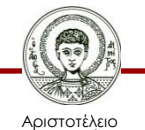

Πανεπιστήμιο Θεσσαλονίκης

Ηλεκτρονικοί Υπολογιστές Τμήμα Δασολογίας & Φυσικού Περιβάλλοντος

### **Χρηματοδότηση**

- Το παρόν εκπαιδευτικό υλικό έχει αναπτυχθεί στα πλαίσια του εκπαιδευτικού έργου του διδάσκοντα.
- Το έργο «Ανοικτά Ακαδημαϊκά Μαθήματα στο Αριστοτέλειο Πανεπιστήμιο Θεσσαλονίκης» έχει χρηματοδοτήσει μόνο την αναδιαμόρφωση του εκπαιδευτικού υλικού.
- Το έργο υλοποιείται στο πλαίσιο του Επιχειρησιακού Προγράμματος «Εκπαίδευση και Δια Βίου Μάθηση» και συγχρηματοδοτείται από την Ευρωπαϊκή Ένωση (Ευρωπαϊκό Κοινωνικό Ταμείο) και από εθνικούς πόρους.

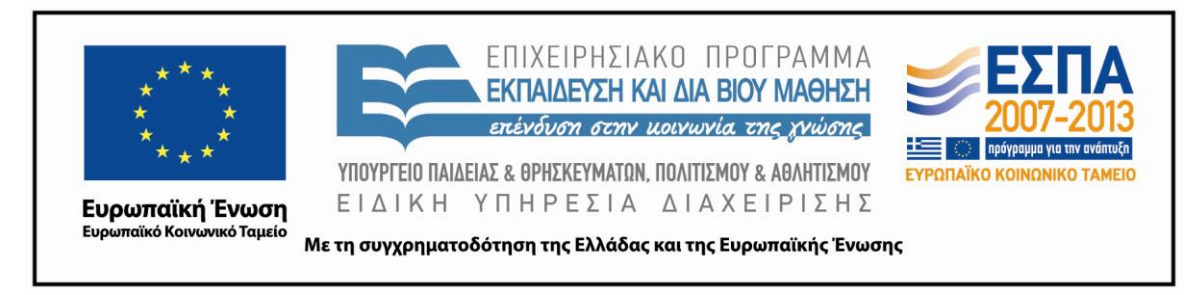

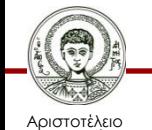

Πανεπιστήμιο Θεσσαλονίκης Ηλεκτρονικοί Υπολογιστές

Τμήμα Δασολογίας & Φυσικού Περιβάλλοντος

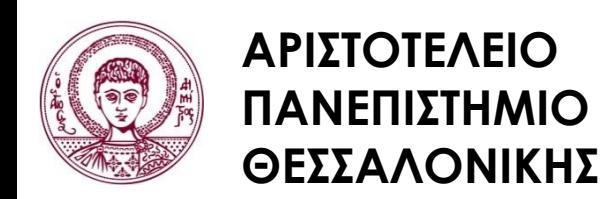

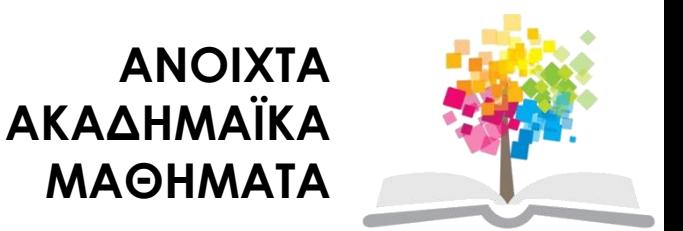

#### **Μη Σειριακή Εκτέλεση Εντολών – Συνθήκες και Τελεστές στη C++**

# **Περιεχόμενα ενότητας 1/3**

- 1. Μη σειριακή εκτέλεση εντολών Συνθήκες
	- i. Μη σειριακή εκτέλεση εντολών
	- ii. Απλή και σύνθετη if
	- iii. Έλεγχος των συνθηκών σε μία if
	- iv. Nested if
	- v. Nested if Παράδειγμα
	- vi. Απλή μορφή if-else
	- vii. Σύνθετη μορφή if-else
	- viii. Σε ποια if αντιστοιχεί η else
	- ix. Αλγόριθμος εκτέλεσης της if-else
	- x. Έλεγχος των συνθηκών

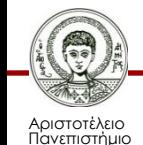

Θεσσαλονίκης

# **Περιεχόμενα ενότητας 2/3**

#### 2. Τελεστές

- i. Τελεστές σύγκρισης
- ii. Λογικές εκφράσεις
- iii. Λογικοί τελεστές
- iv. Λογικός τελεστής 'και'
- v. Λογικός τελεστής 'ή'
- vi. Λογικός τελεστής 'όχι'
- vii. Συνδυασμοί λογικών τελεστών
- viii. Αποτίμηση λογικών εκφράσεων
- ix. Τελεστής κόμμα
- x. Σειρά εκτέλεσης πράξεων και τελεστών
- xi. Τελεστές ίδιας προτεραιότητας

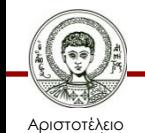

## **Περιεχόμενα ενότητας 3/3**

- 3. Ασκήσεις
	- i. Άσκηση 1
	- ii. Άσκηση 2
	- iii. Άσκηση 3
	- iv. Άσκηση 4

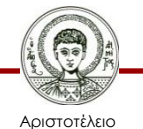

Πανεπιστήμιο Θεσσαλονίκης

Ηλεκτρονικοί Υπολογιστές Τμήμα Δασολογίας & Φυσικού Περιβάλλοντος

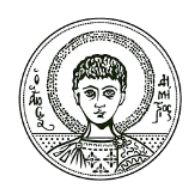

**ΑΡΙΣΤΟΤΕΛΕΙΟ ΠΑΝΕΠΙΣΤΗΜΙΟ ΘΕΣΣΑΛΟΝΙΚΗΣ**

#### Μη σειριακή εκτέλεση εντολών – Συνθήκες

#### **Μη Σειριακή Εκτέλεση Εντολών – Συνθήκες και Τελεστές στη C++**

## **Μη σειριακή εκτέλεση εντολών**

• Μια ή περισσότερες εντολές εκτελούνται μόνο όταν ισχύει μια συνθήκη ή συνθήκες.

- Χρησιμοποιούνται εντολές σύγκρισης:
	- ‒ Μεταβλητή και αριθμός
	- ‒ Μεταβλητή με μεταβλητή
	- ‒ Μεταβλητή με αλγεβρική παράσταση

και αποφασίζουμε ποια ή ποιες εντολές θα εκτελεστούν στη συνέχεια.

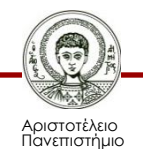

Θεσσαλονίκης

#### **Απλή και σύνθετη if 1/2**

- Απλή if
	- If (συνθήκη) ……………… ;
	- If ( συνθήκη)
	- …………………… ;
- Σύνθετη if
	- If ( συνθήκη)
	- {……….…;
	- ……………; Περιοχή ελέγχου της if
	- …………..; Σώμα της if
		- } (προσοχή!!!!! δεν χρειάζεται ;)

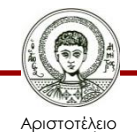

### **Απλή και σύνθετη if 2/2**

• Αν η περιοχή ελέγχου της if είναι μόνο μια εντολή δεν χρειάζονται άγκιστρα { }.

• Στις εντολές if η γλώσσα προγραμματισμού C++ δεν χρησιμοποιεί το then που χρησιμοποιείται σε άλλες γλώσσες.

• (ΕΆΝ ισχύει (δηλ. είναι αληθής)…………

ΤΟΤΕ………..)

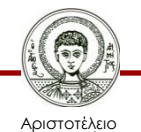

Πανεπιστήμιο Θεσσαλονίκης

Ηλεκτρονικοί Υπολογιστές Τμήμα Δασολογίας & Φυσικού Περιβάλλοντος

# **Έλεγχος των συνθηκών σε μια if**

- Μια συνθήκη μπορεί να είναι **σύνθετη** και να περιέχει:
	- αριθμητικές πράξεις, τελεστές σύγκρισης και λογικούς τελεστές.

- Εκτελούνται πρώτα:
	- Πράξεις
	- Τελεστές σύγκρισης
	- Λογικοί τελεστές

από τα αριστερά προς τα δεξιά.

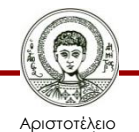

#### **Nested if**

Nested if (if υπό άλλη συνθήκη, υπό τον έλεγχο μιας άλλης if )

- If (συνθήκη-1 )
	- ‒ If (συνθήκη-2 )
	- ‒ ……………; (περιοχή ελέγχου)
- Η περιοχή ελέγχου εκτελείται όταν ισχύουν (αληθείς) η συνθήκη-1 και η συνθήκη-2 ή ακόμη
- If (συνθήκη-1 )
	- ‒ If (συνθήκη-2 )
	- $-$  {………………;
	-
	- ‒ …………….. ;}

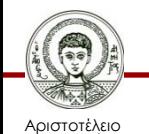

Πανεπιστήμιο Θεσσαλονίκης ‒ ……………...; (περιοχή ελέγχου)

#### **Nested if – Παράδειγμα 1/3**

**Η μεταβλητή Μ παίρνει τις τιμές 4, 5, 6, ενώ οι μεταβλητές C, D παίρνουν τιμές που εξαρτώνται από την τιμή του Μ.**

**αν Μ=4 τότε C=8.0 και d=15.0**

**αν Μ=5 τότε C=9.0 και d=16.0**

**αν Μ=6 τότε C=10.0 και d=17.0**

**Ενώ αν το Μ είναι διάφορο του 4, 5 ή 6, τότε C=0.0 και D=0.0.**

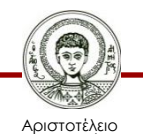

#### **Nested if – Παράδειγμα 2/3**

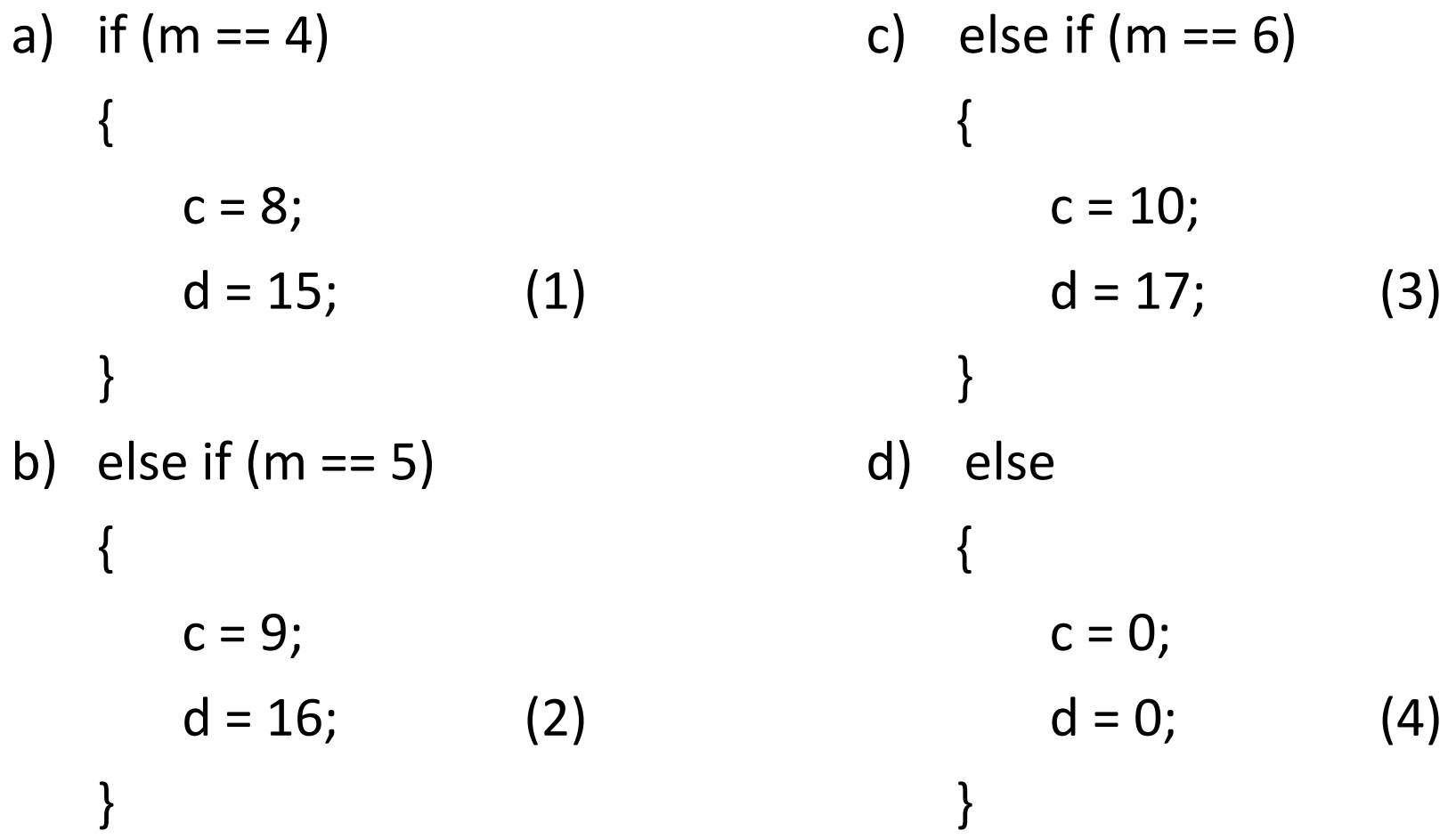

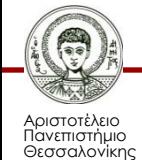

Ηλεκτρονικοί Υπολογιστές

Τμήμα Δασολογίας & Φυσικού Περιβάλλοντος

### **Nested if – Παράδειγμα 3/3**

- Στην (a) εξετάζουμε αν Μ=4. Αν ναι, τότε εκτελούνται οι εντολές (1).
- Αν όμως το Μ δεν είναι ίσο με 4, τότε πάμε στην (b) (χωρίς να εκτελέσουμε την (1)) και εξετάζουμε αν Μ=5. Αν ναι, τότε εκτελούνται οι εντολές (2).
- Αν το Μ δεν είναι ίσο ούτε με 5, τότε πάμε στην (c) και εξετάζουμε αν Μ=6. Αν ναι, τότε εκτελούνται οι εντολές (3).
- Αν το Μ δεν είναι ίσο ούτε με 6, δηλαδή δεν είναι ίσο ούτε με 4 ούτε με 5 ούτε με 6, τότε πάμε στην (d) και εκτελούνται οι εντολές (4).

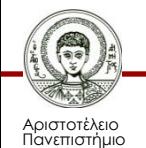

Θεσσαλονίκης

## **Απλή μορφή If - else**

- If (συνθήκη ) …………………; (1) Else ………………………; (2) ……………………..; (3)
- Αν η συνθήκη αληθεύει τότε εκτελείται η εντολή (1) & η επόμενη εντολή που εκτελείται είναι η (3) εκεί μεταφέρεται ο έλεγχος του προγράμματος. Αγνοείται η (2).
- Αν η συνθήκη δεν αληθεύει τότε εκτελείται η εντολή (2) & η επόμενη εντολή που εκτελείται είναι η (3) εκεί μεταφέρεται ο έλεγχος του προγράμματος. Αγνοείται η (1).

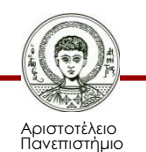

Θεσσαλονίκης

#### **Σύνθετη μορφή If - else**

• If (συνθήκη ) …………………; …………………; (1) …………………; Else ………………………; ………………………; (2) ………………………; } ……………………..; (3)

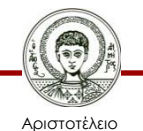

Πανεπιστήμιο Θεσσαλονίκης

Ηλεκτρονικοί Υπολογιστές Τμήμα Δασολογίας & Φυσικού Περιβάλλοντος

#### **Σε ποια if αντιστοιχεί η else**

Σε σύνθετες περιπτώσεις if και else: H else πηγαίνει με την τελευταία if που δεν έχει δικό της else.

• Παράδειγμα 1: if (συνθήκη 1)

• Παράδειγμα 2: if (συνθήκη 1)

```
if (συνθήκη 2) 
.<br>. . . . . . . . . . . . . . . . . .
Else 
                   E\delta\omega η else πάει με την if (2)
{if (συνθήκη 2) 
…………….;}
Else 
…………….; Εδώ η else πάει με την if (1), 
                   μη ορατή για την f(2))
```
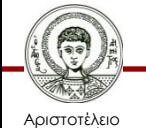

Πανεπιστήμιο Θεσσαλονίκης Ηλεκτρονικοί Υπολογιστές

Τμήμα Δασολογίας & Φυσικού Περιβάλλοντος

## **Αλγόριθμος εκτέλεσης της If - else**

#### • **Βήμα 1**

#### Ελέγχεται η συνθήκη:

- Αν είναι αληθής, εκτελούνται οι εντολές (1) και στη συνέχεια πηγαίνουμε στο Βήμα 2.
- Αν δεν είναι αληθής, εκτελούνται οι εντολές (2). Και συνεχίζουμε με το Βήμα 2.

#### • **Βήμα 2**

Συνεχίζουμε με την εντολή (3).

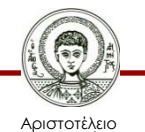

# **Έλεγχος των συνθηκών**

Μια συνθήκη μπορεί να είναι πολύπλοκη και να εμπλέκονται σε αυτήν μαθηματικές πράξεις, τελεστές σύγκρισης, καθώς και λογικοί τελεστές. Είναι λοιπόν απαραίτητο να γνωρίζουμε τον τρόπο με τον οποίο ενεργεί η C++ προκειμένου να αξιολογηθεί μια συνθήκη. Η σειρά που ακολουθείται για την αξιολόγηση μιας συνθήκης είναι η εξής:

- **1) Οι πράξεις**
- **2) Οι τελεστές σύγκρισης**
- **3) Οι λογικοί τελεστές**

(από αριστερά προς τα δεξιά)

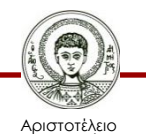

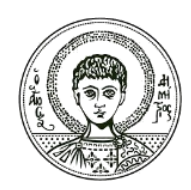

**ΑΡΙΣΤΟΤΕΛΕΙΟ ΠΑΝΕΠΙΣΤΗΜΙΟ ΘΕΣΣΑΛΟΝΙΚΗΣ**

#### Τελεστές

#### **Μη Σειριακή Εκτέλεση Εντολών – Συνθήκες και Τελεστές στη C++**

## **Τελεστές σύγκρισης**

Τελεστές σύγκρισης για τις εντολές if:

- Ισότητα  $\qquad \qquad$  If (A= = 5) {……. }
- $M$ ικρότερο If (k < 9) {……. }
- Μεγαλύτερο  $\blacksquare$  If  $(2 > 10)$  {....... }
- Μικρότερο ή ίσον If  $(a2 < 1)$  {…….. }
- Μεγαλύτερο ή ίσον If (k4 > = 0) {....... }
- Διάφορο (δεν είναι) If (k **!=** 0) {……. }
- **Όταν ισχύει η συνθήκη (είναι αληθής) τότε εκτελούμε τις εντολές που ακολουθούν μέσα σε άγκιστρα.**

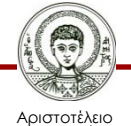

### **Λογικές εκφράσεις**

- Οι περισσότερες εντολές διακλάδωσης ελέγχονται από λογικές εκφράσεις.
- **Λογική έκφραση** (logic ή Boolean expression) είναι οποιαδήποτε έκφραση που μπορεί να είναι αληθής (true) ή ψευδής (false).
- Η απλούστερη μορφή για μία λογική έκφραση, αποτελείται από δύο εκφράσεις, με αριθμούς ή μεταβλητές, οι οποίες συγκρίνονται με έναν από τους τελεστές σύγκρισης.

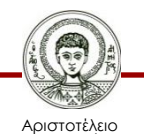

#### **Λογικοί τελεστές**

Υπάρχουν 3 λογικοί τελεστές:

- το λογικό «και» AND
- το λογικό «όχι» NOT
- Το λογικό «ή» OR

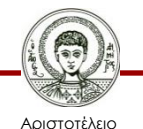

### **Λογικός τελεστής 'και'**

- Το σύμβολό του είναι το **&&**.
- if(x>2 && x<5)  $y=100$ ; else  $y=0$ ;

Εάν το x βρίσκεται μεταξύ 2 και 5, δηλαδή αν 2<x<5, τότε το y να πάρει την τιμή 100, διαφορετικά να πάρει την τιμή 0. Το x πρέπει να ικανοποιεί δύο συνθήκες:

- Το x πρέπει να είναι μεγαλύτερο του 2
- Το x πρέπει να είναι μικρότερο του 5

Για να πάρει το y την τιμή 100, πρέπει να αληθεύουν και οι δύο συνθήκες.

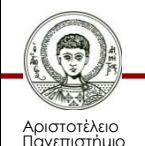

Θεσσαλονίκης

## **Λογικός τελεστής 'ή'**

- Το σύμβολό του είναι το **ll**.
- $(1)$   $(2)$ if (  $a < y \, \text{II}$   $b + c \, \text{/} \, (d - a) > 0$  ) cout << …;

Η cout θα εκτελεστεί αν μία τουλάχιστον από τις δύο συγκρίσεις (1) ή (2) αληθεύει.

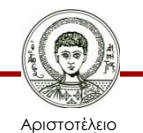

Πανεπιστήμιο Θεσσαλονίκης

Ηλεκτρονικοί Υπολογιστές Τμήμα Δασολογίας & Φυσικού Περιβάλλοντος

## **Λογικός τελεστής 'όχι'**

- Το σύμβολό του είναι το **!**.
- Με τον τελεστή ! μπορούμε να αντιστρέψουμε οποιαδήποτε λογική έκφραση, κλείνοντάς την μέσα σε παρενθέσεις και βάζοντας μπροστά τον τελεστή !.
- if  $($ !  $(x<5)$ ) a = b;

Το a θα πάρει την τιμή του b εάν το x δεν είναι μικρότερο του 5.

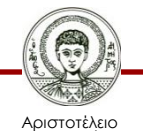

#### **Συνδυασμοί λογικών τελεστών**

- Σε πολύπλοκους συνδυασμούς προτεραιότητα έχουν τα
	- NOT AND OR XR

- Σε τελεστές ίδιας προτεραιότητας η εκτέλεση γίνεται από αριστερά προς τα δεξιά.
	- $-$  If (x<10 && y> a\*b || x = = 1) d=0;

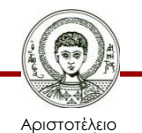

Πανεπιστήμιο Θεσσαλονίκης

Ηλεκτρονικοί Υπολογιστές Τμήμα Δασολογίας & Φυσικού Περιβάλλοντος

# **Αποτίμηση λογικών εκφράσεων**

• Μια λογική έκφραση μπορεί να αποτιμηθεί όπως αποτιμάται και μία αριθμητική έκφραση. Η διαφορά είναι ότι μία αριθμητική έκφραση χρησιμοποιεί πράξεις και δίνει ως τελικό αποτέλεσμα έναν αριθμό, ενώ μία λογική έκφραση χρησιμοποιεί πράξεις συσχετισμού και λογικές πράξεις και δίνει ως αποτέλεσμα μία από τις δύο τιμές true και false.

• Οι τελεστές =, !=, <, <=, κλπ. λειτουργούν ως ζεύγη οποιουδήποτε ενσωματωμένου τύπου για να δώσουν μία λογική τιμή true ή false.

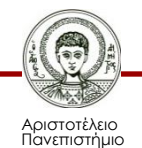

Θεσσαλονίκης

# **Τελεστής κόμμα**

- Ο **τελεστής κόμμα (comma operator)** είναι ένας τρόπος για να αποτιμήσουμε μία λίστα εκφράσεων και να επιστρέψουμε την τιμή της τελευταίας έκφρασης.
- Μερικές φορές, η χρήση του είναι πολύ χρήσιμη σε ένα βρόχο for.
- result = (first = 1, second = first + 1);

Ο τελεστής κόμμα είναι το κόμμα μέσα στην παρένθεση και η έκφραση στο δεξί μέρος του τελεστή εκχώρησης είναι η **έκφραση κόμμα (comma expression)**.

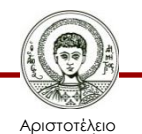

#### **Σειρά εκτέλεσης πράξεων και τελεστών**

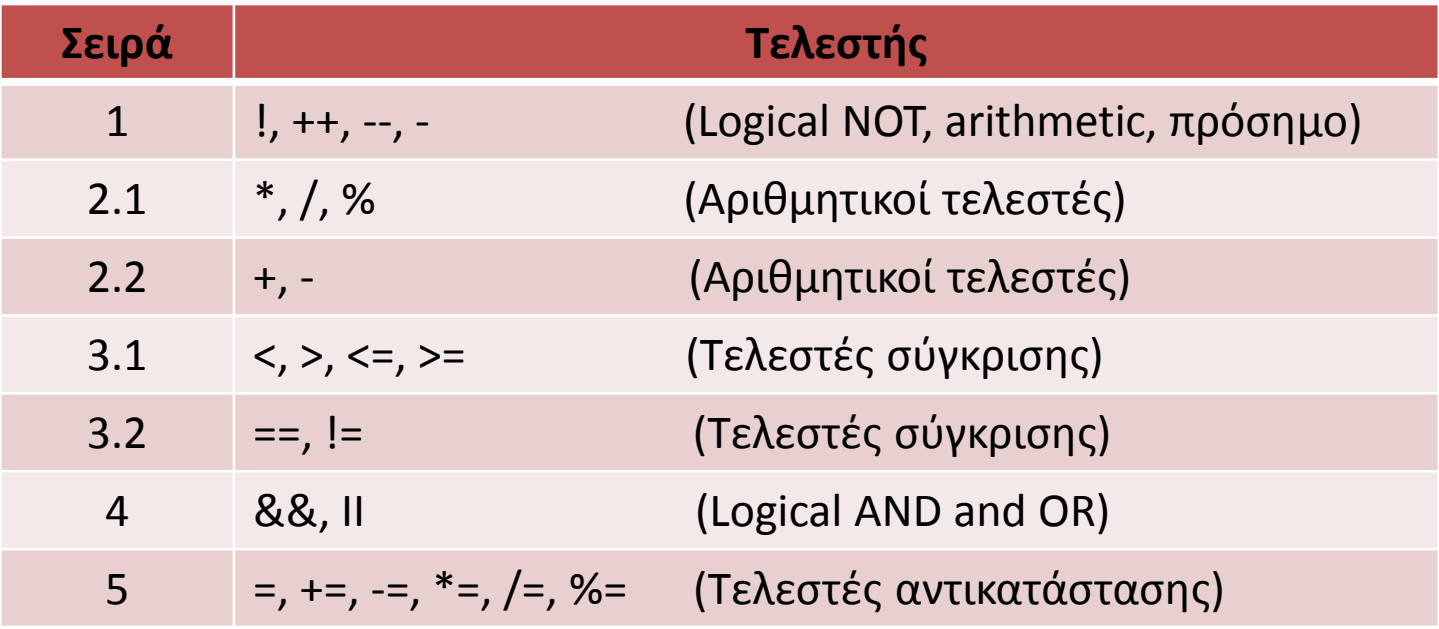

#### Πίνακας 1. Σειρά εκτέλεσης πράξεων και τελεστών

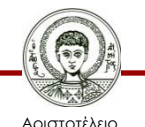

# **Τελεστές ίδιας προτεραιότητας**

• Εάν έχουμε πολλούς τελεστές ίδιας προτεραιότητας, η εκτέλεση γίνεται από τα αριστερά προς τα δεξιά.

**Παράδειγμα**

if 
$$
(x < 20 \& 8 \times y > a * c \parallel x == 3)
$$
 b=0;

Τα && και ΙΙ είναι ίσης προτεραιότητας. Θα ελεγχθεί πρώτα η πρώτη συνθήκη && και στη συνέχεια το αποτέλεσμα αυτής θα συσχετιστεί με τη δεύτερη ΙΙ.

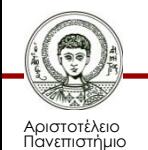

Θεσσαλονίκης

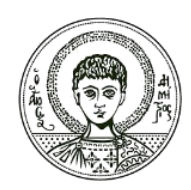

**ΑΡΙΣΤΟΤΕΛΕΙΟ ΠΑΝΕΠΙΣΤΗΜΙΟ ΘΕΣΣΑΛΟΝΙΚΗΣ**

#### Ασκήσεις

#### **Μη Σειριακή Εκτέλεση Εντολών – Συνθήκες και Τελεστές στη C++**

#### **Άσκηση 1**

**Δίνεται η έκφραση 4 < x < 5. Εξηγείστε και δώστε τη σωστή λογική έκφραση στη C++ που καθορίζει ότι η μεταβλητή x βρίσκεται μεταξύ του 4 και του 5.**

• Η σημασία της έκφρασης δεν είναι (4<x) && (x<5) αλλά  $(4 < x) < 5$ .

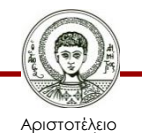

#### **Άσκηση 2**

**Δίνεται η έκφραση x 2 -x-2. Δώστε τη σωστή λογική έκφραση στη C++ που περιγράφει την περιοχή, στην οποία το τριώνυμο είναι θετικό, δηλαδή είτε είναι μικρότεροι από τη μικρότερη ρίζα (-1) είτε μεγαλύτεροι από τη μεγαλύτερη ρίζα (2).**

• Η έκφραση είναι (x<-1) II (x>2).

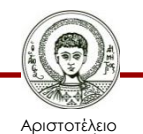

#### **Άσκηση 3**

**Δίνεται η έκφραση x 2 -4x+3.**

**Δώστε τη σωστή λογική έκφραση στη C++ που περιγράφει την περιοχή, στην οποία το τριώνυμο είναι αρνητικό, δηλαδή είναι ταυτόχρονα μεγαλύτεροι από τη μικρότερη ρίζα (1) και μικρότεροι από τη μεγαλύτερη ρίζα (3).**

• Η έκφραση είναι (x>1) && (x<3).

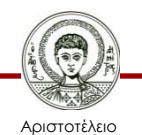

Πανεπιστήμιο Θεσσαλονίκης

Ηλεκτρονικοί Υπολογιστές Τμήμα Δασολογίας & Φυσικού Περιβάλλοντος

### **Άσκηση 4 1/3**

#### **Να υπολογιστούν οι ρίζες του τριώνυμου αx <sup>2</sup>+βx+γ=0.**

```
/* ypologismos rizon trionimoy */
# include <iostream.h>
# include <stdio.h>
#include<math.h>
Void main ( )
{float a,b,c;
float d;
float x1,x2;
printf( "\n \n Dwse tin timi tou a:\n");
Scanf ("%f",&a);
printf (\hat{\ } \setminus n Dwse tin timi tou b:\setminus n;
scanf("%f",&b);
```
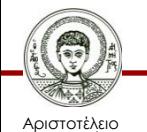

## **Άσκηση 4 2/3**

```
printf("Dwse tin timi tou c:\n");
scanf("%f",&c);
if(a = 0&8&b!=0)x1=-c/b;printf("\nI eksiswsi prokuptei na einai prwtou vathmou kai 
  x = %f''(x1);if(a = 088b = 0)printf("\nI eksiswsi isxuei mono ean c=0");
if(a!=0){
d=pow(b,2)-4*a*c;if(d>0)x1=(-b+sqrt(d))/2*a;
```
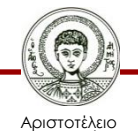

# **Άσκηση 4 3/3**

```
x2=(-b-sqrt(d))/2*a;printf("I prwti riza einai i:%f\n",x1);
printf("I deuteri riza einai i:%f\n",x2);
if(d = = 0)x1=x2=-b/2*a;printf("I eksiswsi exei mia dipli riza tin:%f",x1);
}
if(d<0)printf("I eksiswsi exei duo migadikes rizes");}
exit(0);}
```
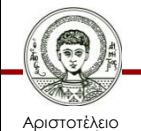

#### **Βιβλιογραφία**

- Jamsa, K. 1999. Εισαγωγή στη… C++. Μετάφραση: Τ. Άλβας. Εκδόσεις Κλειδάριθμος. Αθήνα
- Λάζος, Κ. 2004. C++: Θεωρία και πράξη. 2<sup>η</sup> Έκδοση. Θεσσαλονίκη
- Savitch, W. 2013. Πλήρης C++. 4 <sup>η</sup> έκδοση. Μετάφραση: Σ. Κατσαβούνης. Εκδόσεις Τζιόλα. Αθήνα
- Ανδρεοπούλου, Ζ. 2011. Ηλεκτρονικοί Υπολογιστές. Πηγή στο Διαδίκτυο: [http://www.for.auth.gr/uploads/pages/HLEKTRONIKOI\\_YPOL](http://www.for.auth.gr/uploads/pages/HLEKTRONIKOI_YPOLOGISTES_2014_theory_and_practise.pdf) OGISTES 2014 theory and practise.pdf

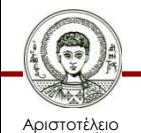

#### **Σημείωμα Αναφοράς**

Copyright Αριστοτέλειο Πανεπιστήμιο Θεσσαλονίκης, Ζαχαρούλα Ανδρεοπούλου. «Ηλεκτρονικοί Υπολογιστές. Μη Σειριακή Εκτέλεση Εντολών – Συνθήκες και Τελεστές στη C++». Έκδοση: 1.0. Θεσσαλονίκη 2015. Διαθέσιμο από τη δικτυακή διεύθυνση: http://eclass.auth.gr/courses/OCRS351/

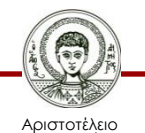

# **Σημείωμα Αδειοδότησης**

Το παρόν υλικό διατίθεται με τους όρους της άδειας χρήσης Creative Commons Αναφορά - Παρόμοια Διανομή [1] ή μεταγενέστερη, Διεθνής Έκδοση. Εξαιρούνται τα αυτοτελή έργα τρίτων π.χ. φωτογραφίες, διαγράμματα κ.λ.π., τα οποία εμπεριέχονται σε αυτό και τα οποία αναφέρονται μαζί με τους όρους χρήσης τους στο «Σημείωμα Χρήσης Έργων Τρίτων».

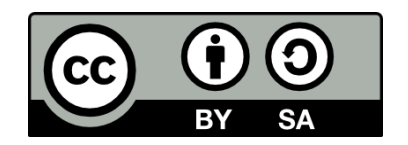

Ο δικαιούχος μπορεί να παρέχει στον αδειοδόχο ξεχωριστή άδεια να χρησιμοποιεί το έργο για εμπορική χρήση, εφόσον αυτό του ζητηθεί.

[1]<http://creativecommons.org/licenses/by-sa/4.0/>

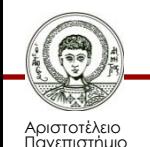

Θεσσαλονίκης

Ηλεκτρονικοί Υπολογιστές Τμήμα Δασολογίας & Φυσικού Περιβάλλοντος

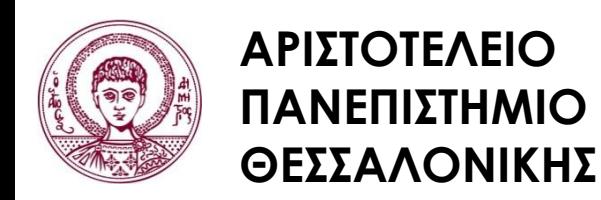

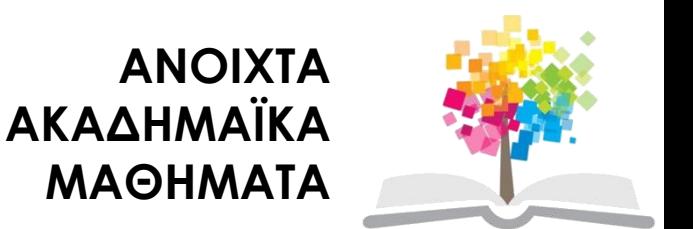

#### **Τέλος ενότητας**

#### Επεξεργασία: <Χριστιάνα Κολιούσκα> Θεσσαλονίκη, <Χειμερινό εξάμηνο 2014-2015>

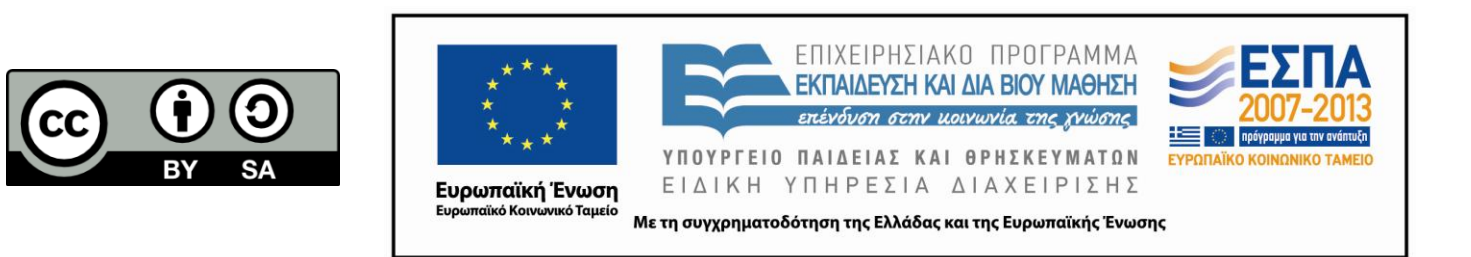

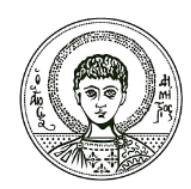

**ΑΡΙΣΤΟΤΕΛΕΙΟ ΠΑΝΕΠΙΣΤΗΜΙΟ ΘΕΣΣΑΛΟΝΙΚΗΣ**

#### **Σημειώματα**

## **Διατήρηση Σημειωμάτων**

Οποιαδήποτε αναπαραγωγή ή διασκευή του υλικού θα πρέπει να συμπεριλαμβάνει:

- το Σημείωμα Αναφοράς
- το Σημείωμα Αδειοδότησης
- τη δήλωση Διατήρησης Σημειωμάτων
- το Σημείωμα Χρήσης Έργων Τρίτων (εφόσον υπάρχει)

μαζί με τους συνοδευόμενους υπερσυνδέσμους.

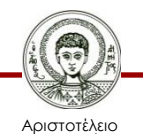

Πανεπιστήμιο Θεσσαλονίκης

Ηλεκτρονικοί Υπολογιστές Τμήμα Δασολογίας & Φυσικού Περιβάλλοντος